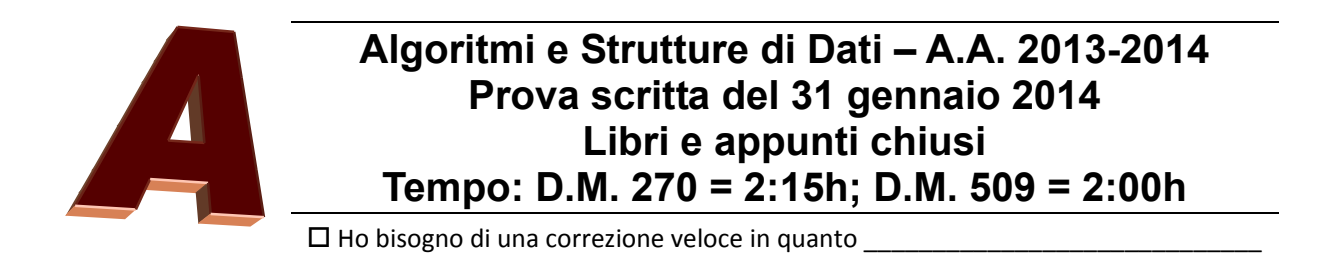

\_\_\_\_\_\_\_\_\_\_\_\_\_\_\_\_\_\_\_\_\_\_\_\_\_\_\_\_\_\_\_\_\_\_\_\_\_\_\_\_\_\_\_\_\_\_\_\_\_\_\_\_\_\_\_\_\_\_\_\_\_\_\_\_\_\_\_\_\_\_

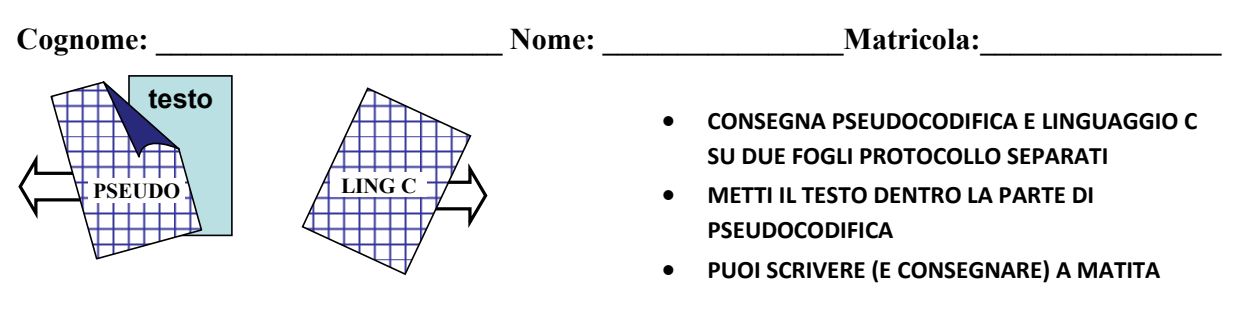

## **PSEUDOCODIFICA**

Negli esercizi seguenti un grafo non orientato è rappresentato con un array A in cui ogni elemento A[*u*] è un riferimento al primo elemento della lista di adiacenza doppiamente concatenata del nodo *u* (con i campi prev, info e next). Essendo il grafo non orientato esiste un arco (*u*,*v*) per ogni arco (*v*,*u*).

Un albero di grado arbitrario T nella rappresentazione figlio‐sinistro fratello‐destro è un riferimento ad un oggetto che ha il solo campo T.root, che è un riferimento al nodo radice dell'albero. Ogni nodo n ha i campi n.parent, n.left, n.right, ed n.info, dove i primi tre campi sono riferimenti ad altri nodi (oppure NULL), mentre il quarto campo è un numero intero.

#### **Esercizio 1 (tutti gli studenti)**

Scrivi lo pseudocodice della procedura COPIA‐ALBERO(T) che accetti in input un albero di grado arbitrario T e, senza modificare T, ritorni una copia di T (l'ordine dei figli di ogni nodo non è significativo). Puoi assumere che, se T ha n nodi, questi abbiano nei valori del campo info tutti gli interi da 0 a n-1.

#### **Esercizio 2 (solo studenti D.M. 270/99, 6 CFU)**

Scrivi lo pseudocodice della procedura ORDINE‐BFS(A,u) che accetti in input un grafo non orientato A e l'indice di un nodo *u* e restituisca una lista L di interi in cui gli indici dei nodi compaiono nell'ordine con cui sono stati raggiunti nella visita in ampiezza di A a partire da *u*. Assumi che il grafo sia connesso. Scrivi anche la procedura che aggiunge un elemento alla lista.

#### **Esercizio 3 (solo studenti D.M. 509/99, 5 CFU)**

Scrivi lo pseudocodice della procedura RIMOZIONE(L,A) che accetti in input una lista di interi doppiamente concatenata L e un array di interi A e rimuova da L (se esistono) tutti gli elementi di A.

### **Esercizio 4**

Discuti la complessità computazionale nel caso peggiore (in termini di O‐grande, Omega e Theta) delle procedure che hai proposto per gli esercizi precedenti.

# **LINGUAGGIO C**

Si consideri un albero binario di ricerca i cui nodi contengono un numero intero maggiore di tutti i valori contenuti nel sottoalbero sinistro e minore di tutti i valori contenuti nel sottoalbero destro. La **dimensione** dell'albero (numero di nodi) **non è nota a priori**. Un livello dell'albero può essere memorizzato in una **lista**  ordinata in modo strettamente crescente. Si consideri l'esempio di seguito

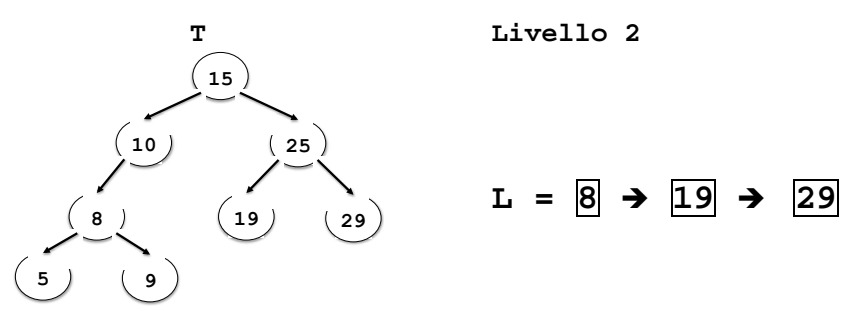

Si definisca un progetto in linguaggio C in cui siano implementate le seguenti funzionalità:

- 1) le strutture dati più adeguate per rappresentare l'albero binario di ricerca e una lista, e i file **header** del progetto (**.h**);
- 2) la funzione **allocaLista** che dato l'albero binario di ricerca **T** e un valore intero **v** allochi dinamicamente e restituisca una lista **L** contenete i valori dei nodi posizionati al livello **v** di **T**. Gli elementi in **L** devono essere ordinati in modo strettamente crescente. Se l'albero **T** non ha nessun nodo al livello **v**, bisogna restituire una lista vuota.
- 3) la funzione **verificaLivelli** che dati due alberi binari di ricerca **T1** e **T2** e un valore intero **v** restituisca il numero di nodi che il livello **v** di **T1** e il livello **v** di **T2** hanno in comune. Si considerino i seguenti due alberi **T1** e **T2** e il livello **v**=3.

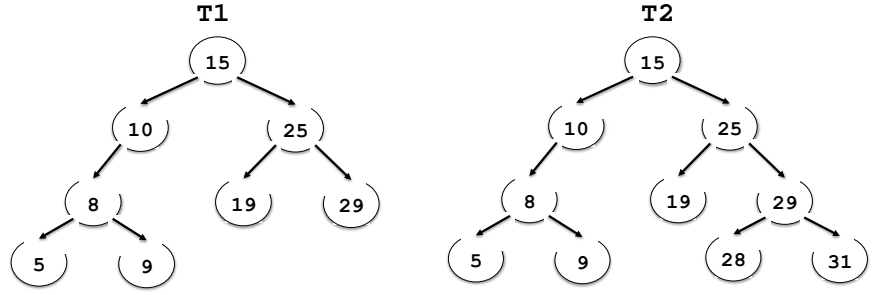

la funzione **verificaLivelli** restituirà il numero 2.

4) la funzione **ModificaFile** che accetti come parametri l'albero binario di ricerca **T** e il nome di un file di testo "**livello.txt**", contenente in ogni riga due numeri interi **x** e **y**, separati da spazio. La funzione **ModificaFile** per ogni riga del file, deve verificare che il valore **y** sia esattamente il numero di nodi a livello **x** di **T** e, se ciò non è vero, deve sovrascrivere **y** con il valore corretto. Si consideri ad esempio l'albero binario **T** della prima figura e il seguente file:

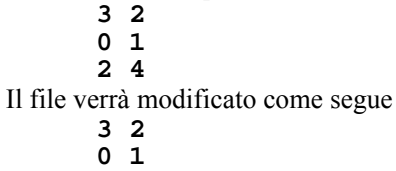

**2 3** 

E' possibile definire metodi di supporto e utilizzare ogni libreria conosciuta.